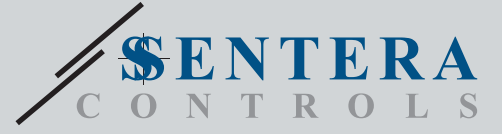

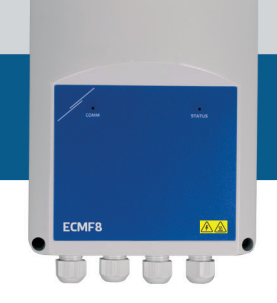

# ECMF8-EW/V Controller HVAC per ventilatori EC / VFD con gateway internet

ECMF8-DM è un regolatore di velocità per ventilatori con comunicazione Modbus RTU, due ingressi modulanti/analogici/digitali, due ingressi tacometro e due uscite modulanti/ analogiche per il collegamento di ventilatori EC o VFD. Il dispositivo può essere utilizzato per il controllo della ventilazione singola o doppia in base a una o più misurazioni del sensore o in base a firmware (soluzioni) specifiche dell'applicazione scaricabili come la destratificazione nei magazzini, il controllo della barriera d'aria, ecc. Il gateway internet integrato invia e riceve dati da Senteraweb.

#### **Caratteristiche principali**

- 2 ingressi modulanti / analogici / digitali
- 2 ingressi tacometro
- Modbus RTU per collegare fino a 247 dispositivi Slave o un dispositivo Master
- Alimentatore integrato per sensori collegati
- 2 uscite modulanti / analogiche con impostazioni minime e massime regolabili
- Uscita singola o doppia basata sul controllo di ingresso singolo o differenziale
- Modalità di uscita crescente o decrescente
- Firmware della soluzione gratuito disponibile per il download
- Gateway Wifi ed Ethernet integrato (solo EW) per la connessione ai servizi SenteraWeb Cloud.
- Abbonamento gratuito a SenteraWeb per la personalizzazione dei parametri e il monitoraggio in tempo reale dei dispositivi slave collegati(\*)
- Abbonamenti opzionali a pagamento a SenteraWeb per notifiche e servizi di pianificazione
- Consulta l'attuale programma di abbonamento SenteraWeb per i dettagli

#### **Area di utilizzo**

- Controllo di 1 o 2 (gruppi di) ventilatori EC • Solo per uso interno
- 
- Controllo della ventilazione basato sulla richiesta
- Soluzioni specifiche per l'applicazione

#### **Specifiche tecniche** Tensione di alimentazione (Us) Tensione di alimentazione (Us) Uscite modulanti / analogiche x 2 (carico massimo 200 Ω) 0—10 VDC / 0—20 mA / 0—100 % PWM Ingressi modulanti/analogici/ digitali x 2 0—10 VDC / 0—20 mA / 0—100 % PWM Ingresso digitale ON – OFF (1 - 0) Livelli logici degli ingressi digitali  $0 (0 - 0.8 \text{ VDC})$ 1 (2 – 12 VDC) Ingresso modulante / analogico / digitale, modalità di controllo Modbus o sovrascrittura modulante / Analogico Modalità di ingresso digitale basato su letture da ingressi modulanti / analogici. Modbus mode basato sull'input di sensori o altri dispositivi slave collegati sul connettore RJ45 Master. Modalità di sovrascrittura sulla base dell'ingresso dell'utente da appositi registri di mantenimento Alimentatore integrato per sensori Alimentatore integrato per sensori<br>esterni 24 VDC / Imax 750 mA Standard di protezione **IP54** (secondo EN 60529) Condizioni ambientali Temperatura di stoccaggio -10—60 °C Temperatura di esercizio -10—40 °C Umidità relativa 5—95 % UR (senza condensa)

### **Registri Modbus**

I parametri dell'unità possono essere monitorati configurati tramite la piattaforma software 3SModbus. Puoi scaricarlo dal seguente link:

[https://www.sentera.eu/it/3SMCenter](https://www.sentera.eu/en/3SMCenter) Per ulteriori informazioni sui registri Modbus, consultare la Mappa dei registri Modbus del prodotto.

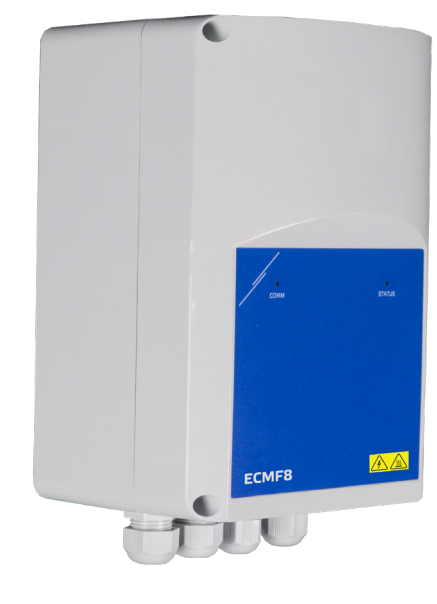

#### **Codici articolo**

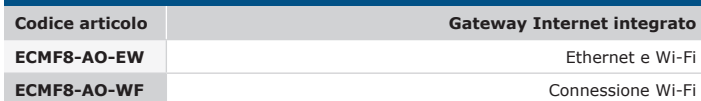

#### **Cablaggio e connessioni**

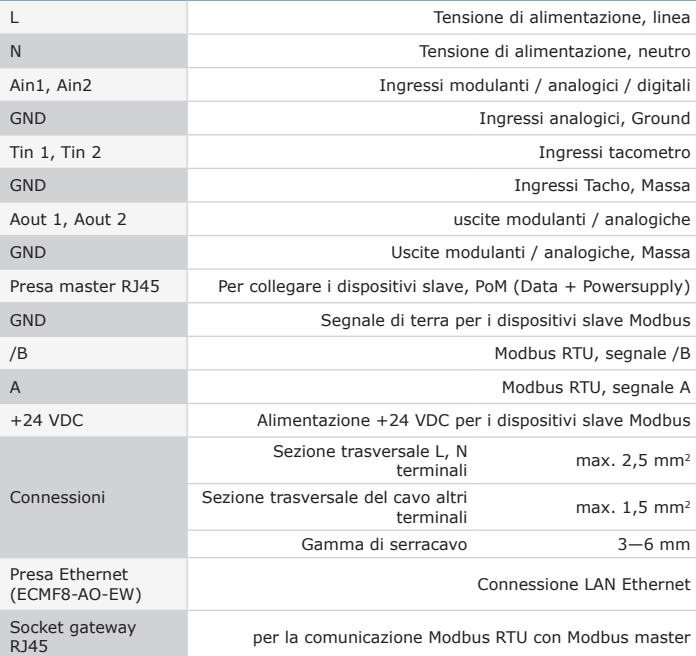

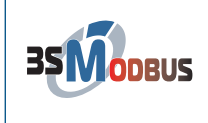

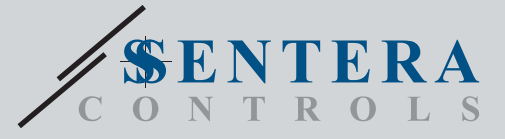

ECMF8-EW/WF Controller HVAC per ventilatori EC / VFD con gateway internet

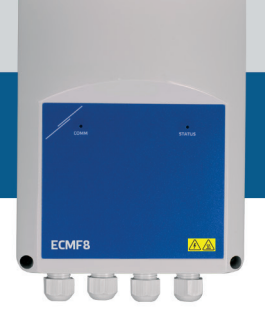

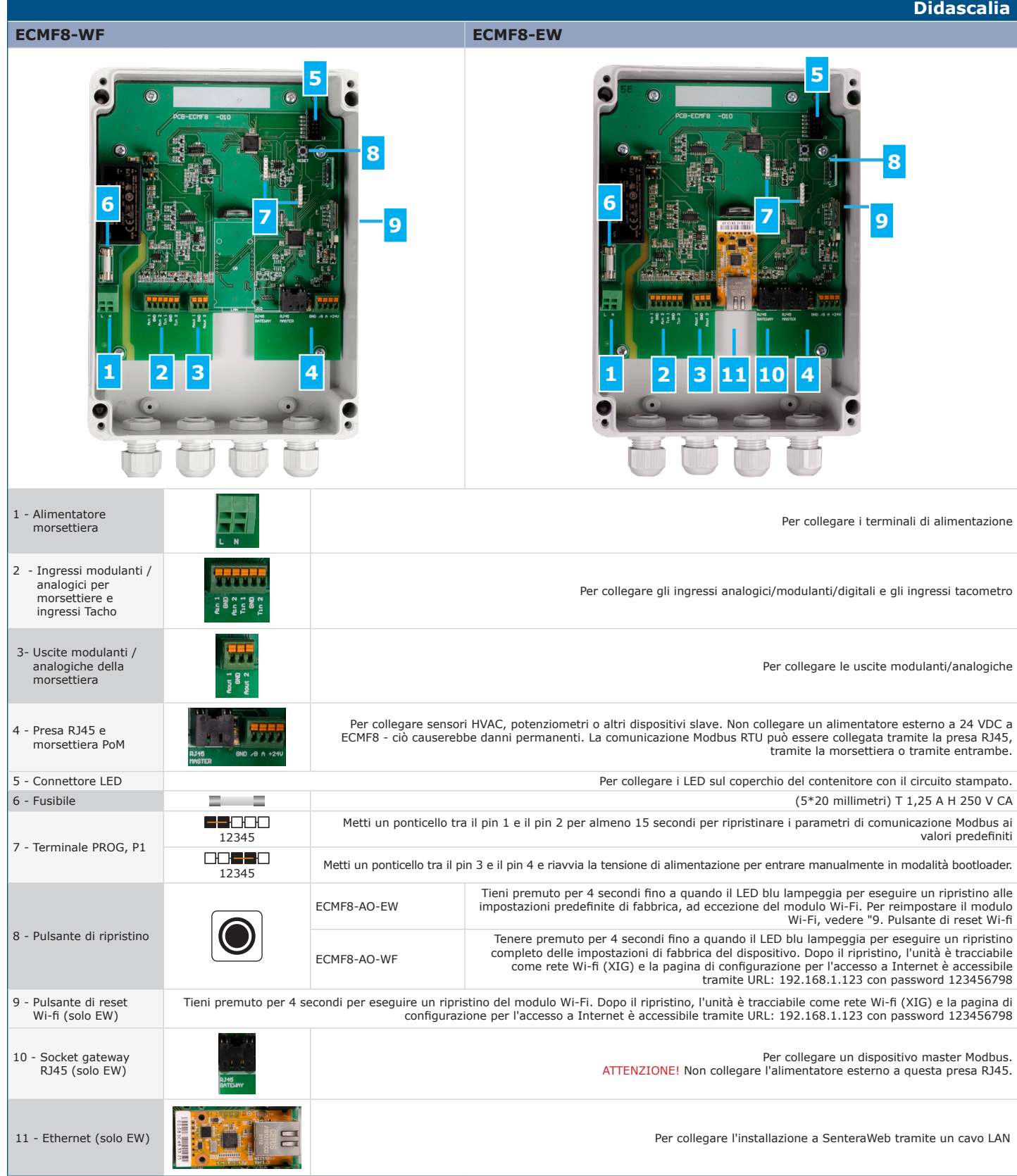

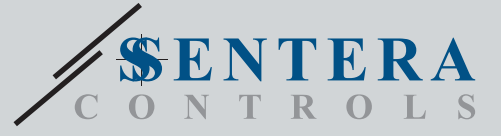

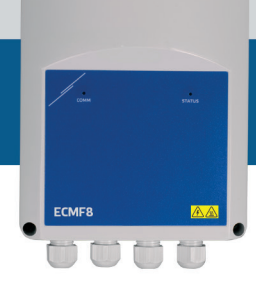

## ECMF8-EW/WF Controller HVAC per ventilatori EC / VFD con gateway internet

**SenteraWeb** 

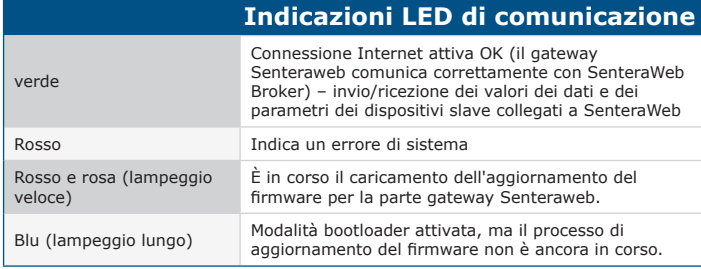

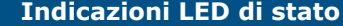

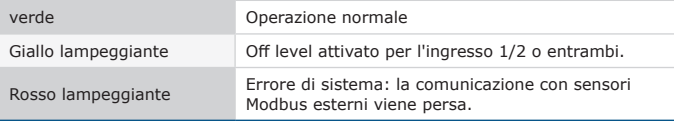

### **Gli standard**

CE

 $\mathbf{r}$ 

- Direttiva sulla bassa tensione 2014/35 / UE EN 60529:1991 Gradi di protezione forniti da involucri (codice IP) Modifica AC:dal 1993 alla EN 60529
- EN 60730-1:2011 Comandi elettrici automatici per uso domestico e similare Requisiti generali
- EN 62311:2008 Valutazione delle apparecchiature elettroniche ed elettriche relative alle restrizioni sull'esposizione umana ai campi elettromagnetici (0 Hz - 300 GHz)
- EN 60950-1:2006 Apparecchiature informatiche Sicurezza Parte 1: Requisiti generali Modifiche AC:2011, A11:2009, A12:2011, A1:2010 e A2:2013 a EN 60950-1
- Direttiva EMC 2014/30/EU
- EN 60730-1:2011 Comandi elettrici automatici per uso domestico e similare
- Parte 1: Requisiti generali EN 61000-6-2: 2005 Compatibilità elettromagnetica (EMC) Parte 6-2: Norme generiche Immunità per ambienti industriali Modifica AC:2005 alla EN 61000-6-2
- EN 61000-6-3: 2007 Compatibilità elettromagnetica (EMC) Parte 6-3:
- Standard generici Standard di emissione per ambienti residenziali, commerciali e dell'industria leggera Emendamenti A1: 2011 e AC: 2012 alla EN 61000-6-3 - EN 61326-1: 2013 Apparecchiature elettriche per la misurazione, il controllo e l'uso in laboratorio - Requisiti EMC - Parte 1: Requisiti generali
- EN 55011:2009 Apparecchiature industriali, scientifiche e mediche -
- Caratteristiche di disturbo in radiofrequenza Limiti e metodi di misurazione Emendamento A1:2010 alla EN 55011 - EN 55024:2010 Apparecchiature informatiche - Caratteristiche di immunità - Limiti e metodi di misurazione
- 
- Direttiva RoHs 2011/65/CE EN IEC 63000: 2018 Documentazione tecnica per la valutazione dei prodotti elettrici ed elettronici rispetto alla restrizione delle sostanze pericolose
- ETSI EN 301 489-1 V2.1.1 (2017-02) Standard di compatibilità elettromagnetica (EMC) per apparecchiature e servizi radio; Parte 1: - Requisiti tecnici comuni; Norma armonizzata che copre i requisiti essenziali dell'articolo 3.1(b) della Direttiva 2014/53/UE e i requisiti essenziali dell'articolo 6 della Direttiva 2014/30/UE

• ETSI EN 301 489-17 V3.1.1 (2017-02) Standard di compatibilità elettromagnetica (EMC) per apparecchiature e servizi radio; Parte 17: - Condizioni specifiche per i sistemi di trasmissione dati a banda larga; Norma armonizzata che copre i requisiti essenziali dell'articolo 3.1(b) della Direttiva 2014/53/UE

- Direttiva sulle apparecchiature radio 2014/53/UE:
- EN 300 328 V2.1.1 Sistemi di trasmissione a banda larga; Apparati di trasmissione dati operanti nella banda ISM 2,4 GHz e che utilizzano tecniche di modulazione a larga banda; Norma armonizzata che copre i requisiti essenziali dell'articolo 3.2 della Direttiva 2014/53/UE

### **Scarica e installa il firmware della soluzione Sentera**

Questo prodotto richiede un firmware dedicato all'applicazione, che può essere scaricato dal sito Web di Sentera: Seleziona la tua applicazione tramite www. sentera.eu/en/solutions. Innanzitutto, collega tutti i prodotti richiesti, incluso il

gateway Internet Sentera. Quindi collegare l'installazione a www.senteraweb.eu. Fare clic su "Collega alla soluzione" e immettere il codice della soluzione per scaricare il firmware selezionato nei dispositivi collegati. Dopo il download c'è la possibilità di utilizzare l'installazione stand alone o di mantenere connesso il gateway internet.

#### **Fissaggio e dimensioni**

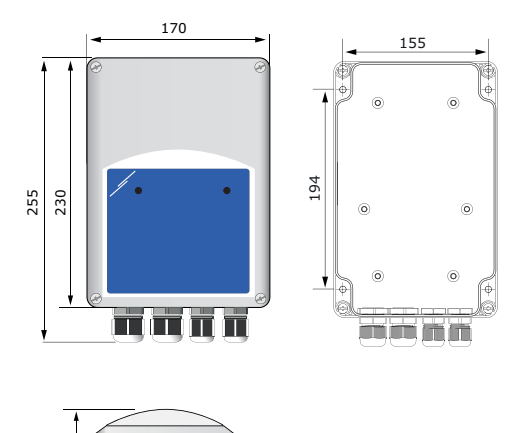

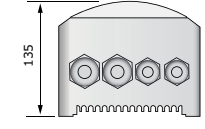

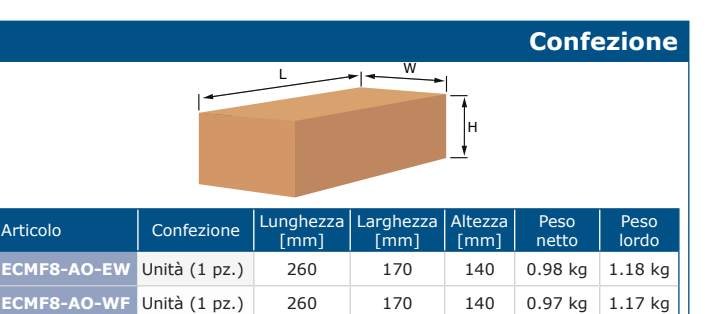

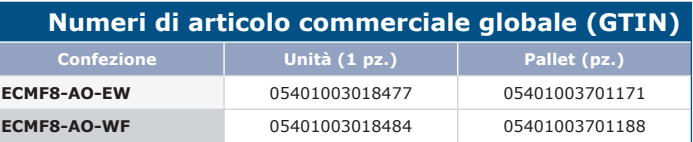

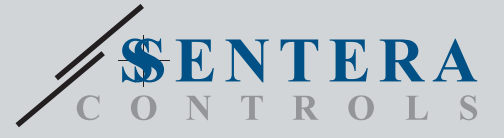

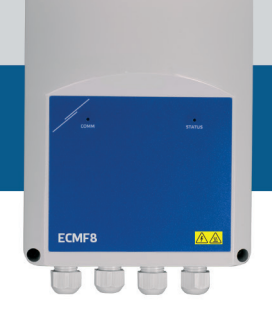

ECMF8-EW/WF Controller HVAC per ventilatori EC / VFD con gateway internet

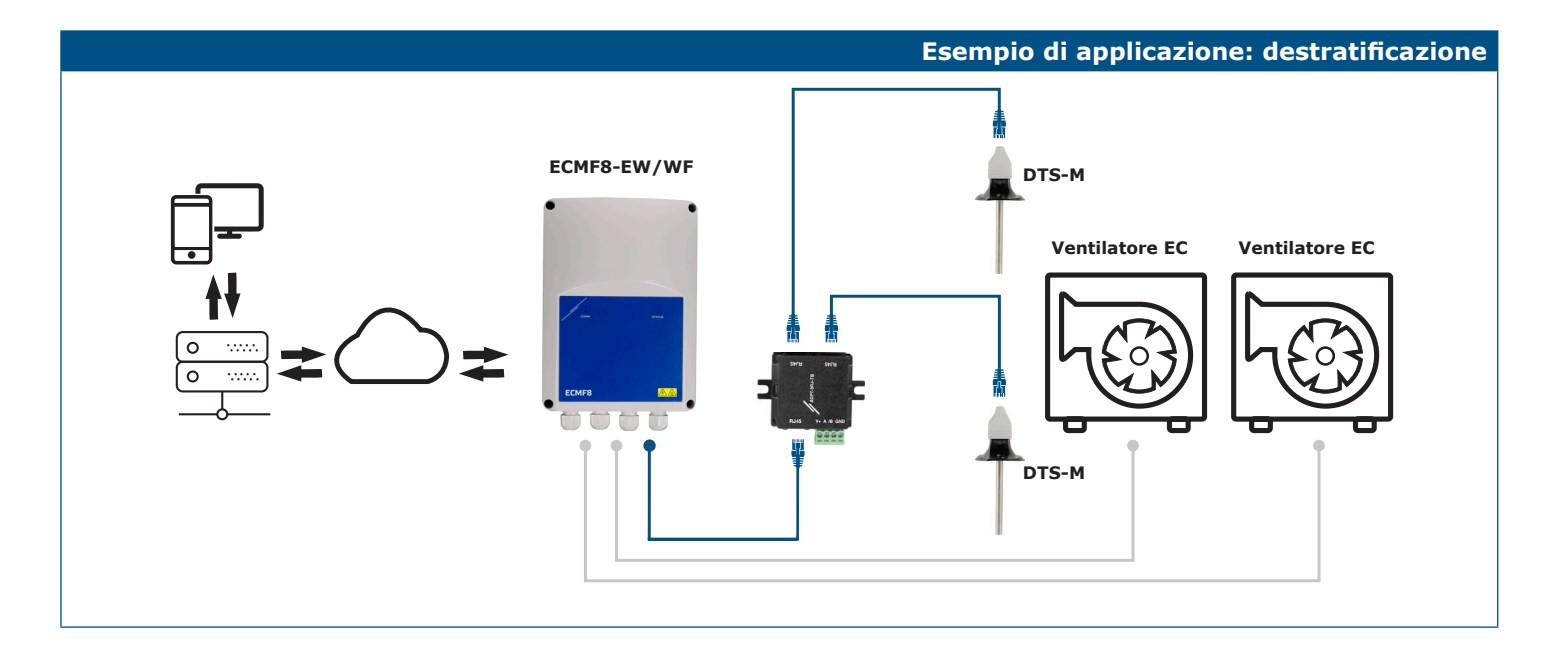